## **Puede disfrutar totalmente del sonido emitido por un canal de TV con este sistema de audio conectado a tu televisión.**

## **Conexión a través del cable HDMI.**

TV. El televisor del que dispone debe ser compatible con las últimas prestaciones HDMI (<sup>1)</sup>HDMI CEC / ARC (Audio Return Channel)) para disfrutar totalmente del sonido emitido por los canales de TV a través del cable HDMI. Si su TV no soporta estas prestaciones a través del cable HDMI, puede utilizar el cable de Fibra ÓPTICA para disfrutar del sonido de los canales de TV.

 $\bigoplus$ 

## 1) HDMI CEC (High-Definition Multimedia Interface Consumer Electronics Control )

Consumer Eletronics Control (CEC) es una función del HDMI diseñada para permitir el control de dispositivos externos (compatibles también con CEC) conectados a través de HDMI, utilizando un único mando a distancia.

※Ortos nombres para HDMI CEC son: SimpLink (LG) , Anynet+ (Samsung), BRAVIA Sync (Sony), EasyLink (Philips), etc

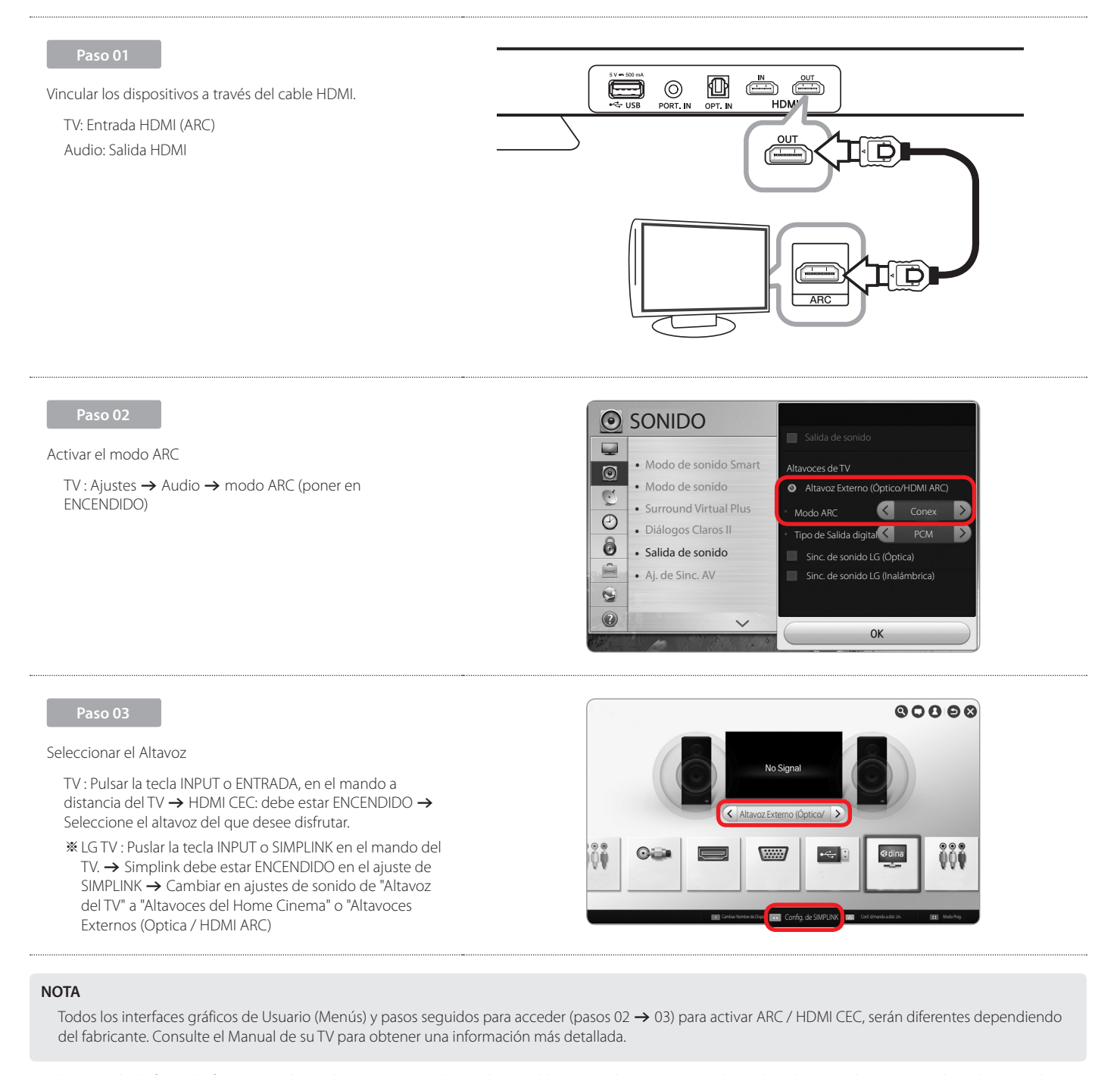

También puede disfrutar de funciones adicionales como USB / Bluetooth, con el botón "F" de Function, en el mando a distancia de su equipo de audio. Cuando vuelba a la emisión en directo en un canal de su TV tras haber utilizado las funciones (USB / Bluetooth) con este sistema de configuración de sonido, debe elegir la salida de sonido que quiere utilizar de nuevo. (consultar pasos 03, sellección de Altavoz)

⊕

⊕